### **ISSN: 2321-9602**

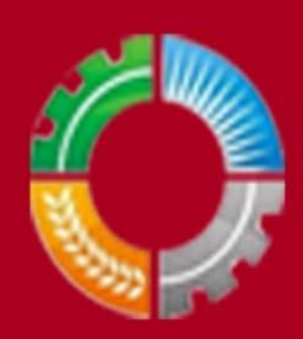

## **Indo-American Journal of Agricultural and Veterinary Sciences**

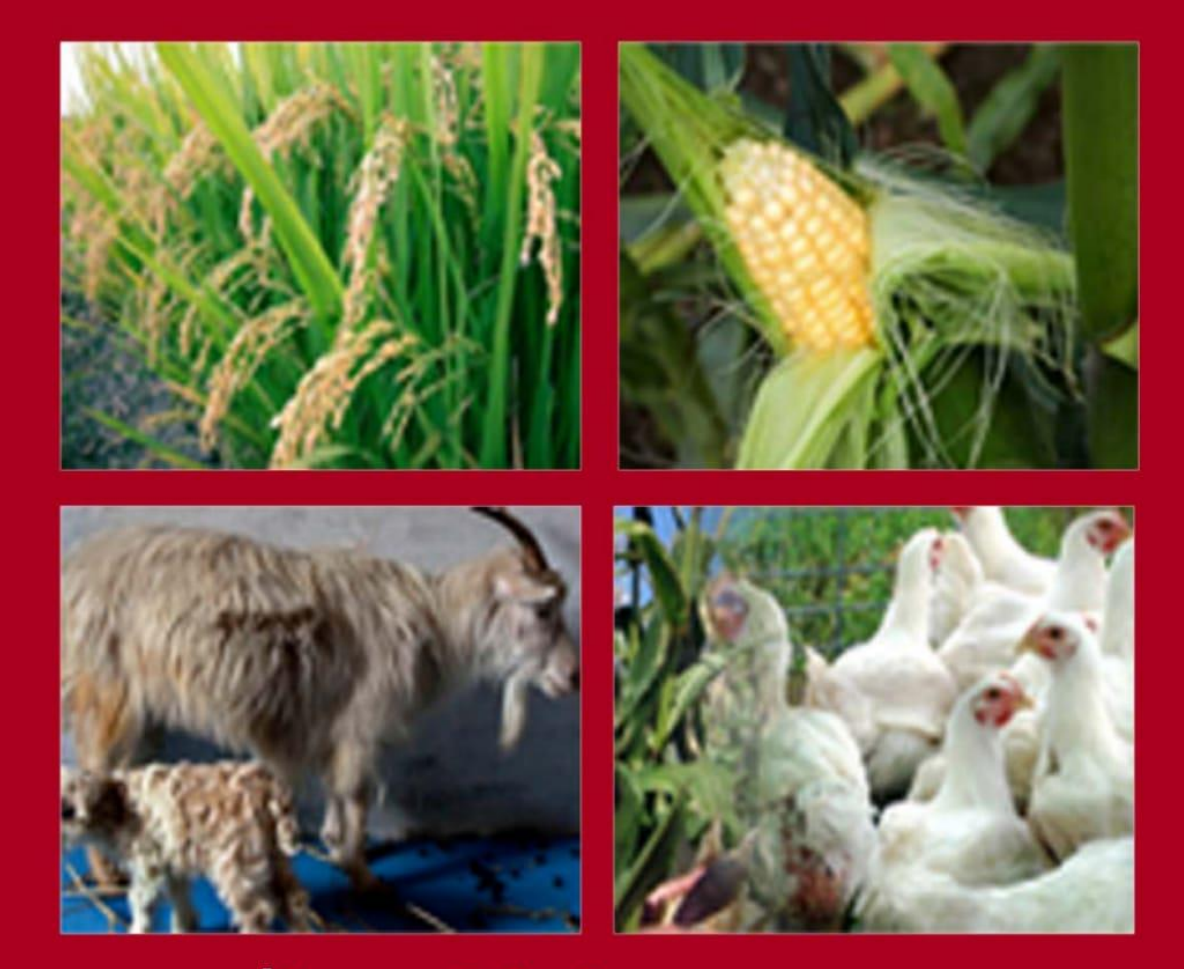

# **This article can be downloaded from <http://www.iajavs.com/currentissue.php>** 1

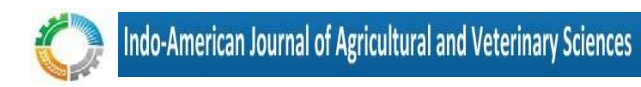

Vol. 9, Issuse 3, July 2021

#### **Identifying the attack types in the malicious web links**

(**M.Kousalya) 1 (Suresh) 2**

1(Student, Dept of Computer Science and Engineering, Chadalawada Ramanamma Engineering College, Renigunta road, Tirupathi, India) Email id: Maddinikousalya@gmail.com 2(Assistant professor, Dept of Computer Science and Engineering, Chadalawada Ramanamma Engineering College, Renigunta road, Tirupathi, India) Email id: suresh.csemits@gmail.com

#### **Abstract**

Look rank mishandle and phishing are fuelled by deceptive techniques on Google Play, the most popular Android application market. FairPlay, a revolutionary framework for identifying malware and applications susceptible to extortion, has been used in the past to identify both malware and applications that have been subjected to extortion. Each year, phishing defrauds Internet users to the tune of billions of dollars. It refers to the methods used by character criminals to sift through a sea of naive web users in search of personal information. Phishers use fake emails and phishing software to steal personal information and financial account information, such as usernames and passwords. This paper manages methods for detecting phishing sites by using machine learning techniques to break down the different highlights of friendly and phishing URLs. For the purpose of identifying phishing sites, we take a closer look at the approaches used to identify them. In order to better understand the structure of URLs that spread phishing, we explore several information digging calculations for the assessment of the highlights. The changed parameters aid in selecting the best machine learning calculation for separating the phishing places from the rest of the world

**.Keywords**: There's fair play and phishing and machine learning and digging calculations all over the place.

#### **Introduction:**

Phishing is a criminal system utilizing both social building and specialized traps to take A.clients' personal information and financial records. In order to trick customers into divulging personal financial information, such as usernames and passwords, social media marketing campaigns use parody messages that appear to be from legitimate organizations and offices. Subterfuge plans are used to install malicious software on

computers and steal credentials directly, sometimes applying frameworks to catch customers' online account user names and passwords. an official web page for the wellknown social networking service Facebook Facebook-like website, however, serves as the homepage of a phishing website. If a client misinterprets the second site as a genuine Facebook page, he or she may post his or her

own personal details. The Phisher would be able to get his hands on that information and use it for nefarious reasons.The Technique of Phishing

The offenders, who need to get touchy information, first make unapproved copies of a genuine site and email, more often than not from a money related foundation or another organization that arrangements with budgetary data. The email will be made utilizing logos and mottos of a real

organization. Web site creation is one reason for the Internet's rapid development, but it also allows for the manipulation of trademarks and exchange names, which consumers have grown to rely on as verification components. Phishers then send the "satirize" messages to as many people as possible in an attempt to entice them into participating in the plan. As soon as these communications are opened or a connection is made via the post office, a site that appears real appears, by all accounts, to be a parody.Insights of Phihing assaults

Phishing is one of the fastest-growing types of data fraud on the internet, and it is causing both immediate and long-term financial harm. In 2012, there were over 33,000 phishing attacks per month, totaling \$687 million in losses. In June 2004, a phishing incident occurred. The Royal Bank of Canada warned customers that phony messages purporting to be from the institution were being sent, requesting that they verify their account information and personal identification numbers (PINs)

email contains a link to the connection. The phishing email said that the recipient's account would be locked if he didn't click on the link and enter his customer card number and password. Within seven days of a computer problem that prevented clients from accessing their files, these messages were issued. Accounts will not be reactivated. America remained the best country for phishing sites in 2012's second-tolast quarter. This is largely due to the ease with which many of the world's Web addresses and domain names may be registered in the United States of America. Phishers continue to target

the financial services industry as their primary target..

#### **Algorithms:**

A.The effort includes the extraction of host, page, and lexical elements from the URLs obtained. The first step is to gather as many phishing and goodwill URLs as possible. Component extractions from the host, notoriety, and lexicon bases are linked together to form a database of notable esteems. Various machine learning techniques are employed to mine the database. The classifiers are evaluated, and then one is selected and put to use in Java.B. The gathering of URLs We obtained the URLs of helpful websites from www.alexa.com and www.dmoz.org as well as from the history of each individual's browser. This list of phishing URLs was compiled by visiting www.phishtak.com There are 17000 phishing URLs and 20000 kindhearted URLs in the informational index. When we looked at Page Rank on PR Checker on our own, we found 240 respectable sites and 240 phishing sites. We gathered the WHOIS information of 240 reputable sites and 240 phishing sites for this report.Host based investigation Host-based highlights clarify "where" phishing destinations are facilitated, "their identity" overseen by, and "how" they are regulated. We utilize these highlights on the grounds that phishing Web destinations might be facilitated in less legitimate facilitating focuses, on machines that are not common Web has, or through not all that trustworthy recorders.

The distinguishing characteristics of the hosts are reflected in the accompanying elements.

Whois information: All of this information can be found in the WHO IS properties, which provides details on the registration date, refresh and expiration, as well as information on who is registering. For all intents and purposes, in the event that phishing sites are shutdown.

Enrollment dates will be as up-to-date as possible when compared to actual destinations. Many phishing sites have their IP address included in their hostname. In an effort to point to phishing places, the Whois attributes of such

hostnames can be used to obtain the tiniest details of these hostnames.

Identifying the continent, country, or city where an IP address is located is possible with the help of the IP address' geographic attributes.

2) Enrollment on the blacklist: A large number of phishing URLs were available through boycotts. Boycotts are pre-compiled lists or databases of IP addresses, area names, or URLs of bad places that online users should stay away from when browsing the web. White records, on the other hand, include safe areas.

DNS-Based Blacklists: Users ask about the IP address or area name of the boycott supplier's peculiar DNS server, and the response is an IP address that speaks about whether the question is available in the boycott. URIBL, SURBL, and **SORBS** 

Spamhaus are cases of major DNS boycott suppliers.

a) Browser Toolbars:

Client-side security is provided through software toolbars. Clients can use the toolbar to capture a URL from the address bar and cross-reference it with a URL boycott that is stored either locally on the client's machine or on a server that the program can query. If the URL is available on the boycott, the application directs the user to a special warning screen with information about the danger. Site Advisor, Google Toolbar, and WOT Web of Trust are all clearly black list endorsed application toolbars. " Network Appliances

Additionally, boycotts can be communicated through dedicated system equipment. As mediators between the Internet and client PCs in an enterprise network, these devices are essential. A system monitors URLs or IP addresses of destinations visited by members of an association and compares them to a list of boycotted URLs or IP addresses. Cisco purchased Iron Port in 2007 and renamed it "Iron Port." Web Sense are cases of organizations that deliver boycott sponsored arrange machines.

2) One of the major advantages of boycotts is that querying is a low-overhead activity: because the arrangements of malicious locales are precompiled, the primary computational cost of transmitted boycotts is query overhead. Regardless, the fact that these rundowns have to be put out in advance gives rise to the fact that boycotts become stale. Existing malicious places are squared off by system directors, and implementation efforts bring down criminal enterprises lurking in those locales. The burden of creating new locations and discovering new facilitating frameworks falls consistently on the shoulders of those responsible. As a result, new obnoxious URLs emerge, necessitating another round of updating boycott suppliers' lists. However, lawbreakers are always ahead in this process since developing a Web website is cheap. Free services like Blogger and individual hosting like Google Sites and Microsoft Live Spaces also provide an inexpensive source of disposable websites.

3) Page/Popularity Based Property:

Prominence highlights demonstrate how prevalent a website page is among Internet clients. Different ubiquity highlights are as per the following:

a) Page Rank :

When determining a page's relevance or significance, Google uses this method. When Google reorders its search results each month, the most extreme PR of all web pages shifts. Pages with similar Page Ranks have a greater chance of being found by search engines, therefore the total Page Ranks of all pages on a website are identical to one another.

Points of interest for Traffic Rank:

The popularity of a website can be gauged by looking at its Activity Rank. The Internet activity over the last three months is taken into account when determining a site's position on Alexa.com. The movement in the vicinity of 1 is extremely precise. Because of the increased likelihood of an error at positions greater than 100,000, precision is less important at these levels.

#### **4) Examining the lexical elements:**

It's important to understand that lexical highlights refer only to the literary characteristics of the URL, not the content of the web page on which they are displayed. It is usual practice for customer programs to parse URLs into readable content strings. Programs achieve their objectives by following a multi-step approach.interpretation of every URL into directions that find the server facilitating the site and determine where the site or asset is set on that host. To encourage this machine interpretation process, URLs have the accompanying standard

syntax.<protocol>//<hostname><path>

The <protocol> bit of the URL shows which arrange convention ought to be utilized to bring the asked for asset. The most well- known conventions being used are Hypertext Transport Protocol or (http), HTTP with Transport Layer Security (https), and File Transfer Protocol (ftp). The<hostname> is the identifier for the Web server on the Internet. In some cases it is a machine-lucid Internet Protocol (IP) address, yet more frequently particularly from the client's point of view it is a comprehensible area name.

The <path> of a URL is closely resembling the way name of a record on a nearby PC. The way tokens delimited by different accentuation stamps, for example, cuts, dabs, and dashes, demonstrate how the site is sorted out. Hoodlums some of the time darken way tokens to maintain a strategic distance from investigation, or they may purposely build tokens to emulate the presence of a genuine site.

The following is the system we use to delete the URL list's lexical highlights: In a scratch pad, the URLs of authentic sites, acquired from alexa.com and dmoz.org, are saved. The JAVA program is now running. It will ask for a record of the input. Feed the JAVA program with the thoughtful list of URLs. The rundown and component list are compiled by the software. There is a '0' in the chosen vector. It is saved in excess of expectations and is arranged in the PC's hard drive as decided by the application. Improved the problem of the phishing URL list by using a

similar method similar to that. The '1' option is included in the selection. The capabilities include length, way length, number of cuts, number of way tokens, and so on.Machine learning calculations

Waikato Environment for Knowledge Analysis (WEKA), an information mining workbench, and Java are used to evaluate the various characterizing calculations.Four kinds of info information records i.e., Attribute Relation File Format (.arff), Comma Separated Values (.csv), C4.5, double are permitted in WEKA. In our test

. We used an Excel-like file structure. Before handing it on to WEKA for further analysis, a JAVA software substituted 'YES' for choice vector '1' (phish) and 'NO' for choice vector '0' (amiable). The evaluation was completed using a rate split of 60%. When using JAVA classifiers, you have the option of working with four different types of text files: the standard classifier files, as well as the classifier files that are generated as a result of running a test and the results of that test. The capabilities list is handled by four machine learning algorithms.....Naive Bayes:

Gullible Bayes is a basic probabilistic classifier in light of applying Bayes' hypothesis (or Bayes' lead) with solid freedom (innocent) suppositions. Parameter estimation for Naïve Bayes models utilizes the maximum likelihood estimation. It takes just a single ignore the preparation set and is computationally quick.

1) J48 choice tree:

A choice tree is a prescient machine- learning model that chooses the objective esteem (subordinate variable) of another example in view of different quality estimations of the accessible information.

2) K-NN:

It depends on nearest preparing cases in the component space. A protest is characterized by a dominant part vote of its neighbors.

3) SVM:

The SVM performs arrangement by finding the hyper plane that amplifies the edge between two classes. The vectors that characterize the hyper plane are the help vectors. **Conclusion:**

A few highlights are thought about utilizing different information mining calculations. The outcomes guide s toward the proficiency that can be accomplished utilizing the lexical highlights. To shield end clients from visiting these locales, we can attempt to distinguish phishing URLs by dissecting their lexical and host-based highlights. A specific test in this area is that hoodlums are always making new procedures to counter our barrier measures. To prevail in this challenge, we require calculations that persistently adjust to new illustrations and highlights of phishing URLs.

Web based learning calculation ms give better learning techniques contrasted with group based learning instruments. Going ahead we are occupied with Different information mining calculations have been used to come up with a few highlights. Use of lexical highlights can help students reach a certain level of competency. By analyzing the URL's lexical and host-based features, we can identify phishing URLs and stop customers from visiting them. The fact that criminals are constantly devising new ways to circumvent our security systems serves as a telling indicator in this regard. When faced with a phishing URL issue, we need computations that are always adaptable in order to win.

When compared to traditional classroom-based methods, web-based learning calculators offer more effective methods of learning. In the near future, we'll be working on a variety of projects.different parts

Using the internet with the purpose of learning and accumulating information about new phishing techniques, such as rapidly changing DNS servers.

#### **REFE RENCES**

1. Phishing Trends in Q3 2012, Anti-Phishing Working Group. 1. http://antiphishing.o rg.

2. Binational Working Group on Cross-Border Mass Marketing Fra ud, October 2006, Phishing Report. 2.

3. J. Ma, L. K. Saul, S. Savage, and G.

4. Proc. of SIGKDD '09, M. Voelker, "Beyond Blacklists: Learning to Detect Phishing Web Sites from Suspicious URLs."

5. 4. J. Ma, L. K. Saul, S. Savage, and G.

6. Published in ACM Transactions on Intelligent Systems and Technology in April 2011 as M. Voelker's article "Learning to Detect Phishing URLs".Garera S., Provos N., Chew M., Rubin A. D., "A Framework for Detection and measurement of phishing attacks", In Proceedings of the ACM Workshop on Rapid Malcode (WORM), Alexandria, VA.

7. It is important to understand how phishing works in order to prevent it from happening in the first place. This paper examines phishing modi operandi in order to understand how phishing works behind the scenes (LEET).

8. 7. The DMOZ Open Directory Project. http://www.dmoz.org.

9. You may find PhishTank online at http://www.phishtank.com.

10. www.alexa.com, a web-based information resource.

11. "Google Page Rank - Whitepaper" by Rogers

12. Google's PageRank Checker is available at: http://www.sirgroane.net.

13. www.prchecker.info/check pa ge rank.php 11.

14. There are a number of places to conduct a WHOIS lookup, including:

**This article can be downloaded from <http://www.iajavs.com/currentissue.php>**